## Laboration 3

Laborationen skall lösas i grupper om två och redovisas med en rapport som lämnas senast 16 oktober klockan 15 i Matematiks svarta postlåda (märkt SF) framför expeditionen på Teknikringen 8D. Se kurshemsidan för ytterligare information om rapportens utformning.

## 1 Matematisk pendel

En pendel bestående av en upphängning av längd l och en massa m svänger i ett plan enligt Figur 1. Om

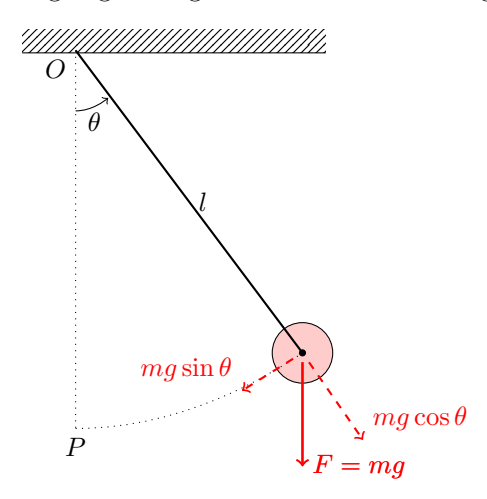

Figur 1: En pendel av längd l och massa m.

pendelns massa antas vara punktformad och den är upphängd i en oelastisk tråd brukar den betecknas som en matematisk pendel, och dess utslagsvinkel ges då av den icke-linjära differentialekvationen

$$
ml\frac{d^2\theta}{dt^2} + mg\sin\theta = 0,
$$
\n(1)

där  $\theta(t)$  är utslagsvinkeln och g är tyngdaccelerationen. Om pendeln har begynnelsevillkoren

$$
\theta(0) = \theta_0, \qquad \theta'(0) = 0,
$$

d v s att den släpps från en vinkel  $\theta_0$ , får svängningen periodtiden

$$
T = 4\sqrt{\frac{l}{g}}I(\theta_0),\tag{2}
$$

där

$$
I(\theta_0) = \int_0^{\pi/2} \frac{d\alpha}{\sqrt{1 - k^2 \sin^2 \alpha}}, \qquad k = \sin \frac{\theta_0}{2}.
$$
 (3)

Låt  $l=0.5$  m och  $g=9.82 \text{ m/s}^2$ . (Notera: Pendelns massa påverkar inte periodtiden T.)

a) Beräkna periodtiden T för  $\theta_0$  motsvarande 5,10,...,90 grader med hjälp av trapetsmetoden och gör en tabell över periodtiden för dessa vinklar. Periodtiderna ska ha tio siffrors noggrannhet. Notera: I ekvation (3) ges vinklarna i radianer, precis som i Matlab:s inbyggda trigonometriska funktioner.

b) För små vinklar kan man utnyttja linjäriseringen sin  $\theta \approx \theta$ , vilken ger periodtiden

$$
\tilde{T}=2\pi\sqrt{\frac{l}{g}}
$$

för det linjäriserade problemet. För vilka vinklar i tabellen är det relativa felet  $\frac{|T-\tilde{T}|}{T}$  mindre än en procent? Mindre än tio procent?

c) Inför en ny variabel  $\nu(t) = \theta'(t)$  och skriv ekvation (1) som ett system av två första ordningens differentialekvationer. Låt begynnelsevillkoret vara  $\theta_0=25^\circ$  och lös problemet med Runge-Kuttas metod med steglängd  $h = 0.1$  på intervallet  $t \in [0, 2]$ . Upprepa för  $\theta_0 = 50^\circ$  och plotta  $\theta$  som en funktion av t för de båda begynnelsevärdena. Verifiera grafiskt att periodtiderna från a) överensstämmer med simuleringarna.

d) För att noggrant bestämma periodtiden från simuleringen i c) kan man hitta tidpunkten när pendeln vänder, vilket motsvarar första tidpunkt  $t > 0$  för vilken  $\nu(t) = 0$ . Periodtiden T är då två gånger denna tid. Bestäm periodtiden genom att använda linjär interpolation mellan punkterna  $(t_i, \nu_i)$  och  $(t_{i+1}, \nu_{i+1})$ för att bestämma skärningspunten med t-axeln. Tidpunkten  $t_i$ är här den sista tiden i Runge-Kuttalösningen innan  $\nu$  växlar tecken, dvs.  $\nu_i < 0$  och  $\nu_{i+1} > 0$ . Matlab-kommandot find kan vara användbart. Matlab-raden i=find(v>0,1) hittar t.ex. index på första positiva elementet i vektorn v. För  $\theta_0=25^\circ$  och några värden på h, exempelvis  $h = 0.1, 0.05, 0.025, 0.0125, \ldots$ , bestäm approximationer av T med denna metod och beräkna felet i dessa approximationer genom att jämföra med resultaten från a). Plotta felet mot steglängden h. Hur litet h krävs för att det relativa felet ska vara mindre än en 10<sup>−</sup><sup>5</sup> ? Hur avtar felet med h?

e) Upprepa uppgift d) fast med Matlab:s inbyggda funktion ode45.